## 新規申請の流れ

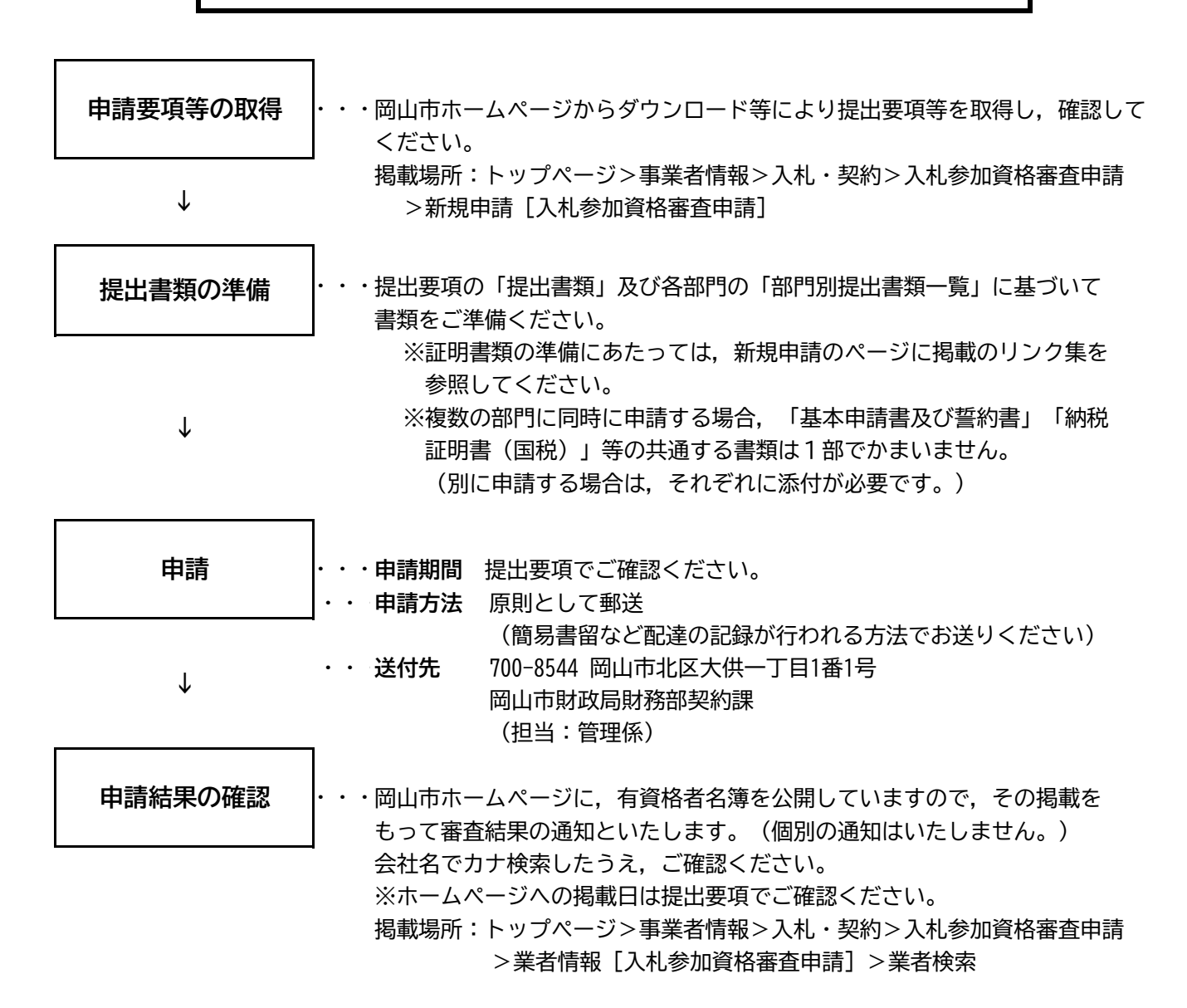

※ 申請書提出後,その申請事項に変更が生じた場合には,速やかに指定様式「岡山市競争入札参加 資格審査申請書変更届」を提出してください。(有資格者名簿登載後も同様)

【有資格者名簿登載後は…】

- ① 更新期限月に更新手続をすることにより資格が継続されますので,申請方法,申請期間及び提出 書類等を岡山市ホームページでご確認のうえ,更新申請してください。 (更新期限月は,有資格者名簿に「有資格者名簿登載期間」として表示してある月です。)
- ② 「建設工事」「測量、建設コンサルタント業務等」「物品」については電子入札による案件があり、 参加するためには、入札参加資格審査申請の手続きとは別に電子入札の手続きが必要になります。 各業種の対象案件を確認のうえ、希望される場合はICカード購入などのご準備をお願いします。
- ③ 制度改正及び発注情報等についても岡山市ホームページでご案内しておりますので,随時ご確認 ください。